# Design Techniques

- 1. Avoid redundancy
- 2. Limit the use of weak entity sets
- 3. Don't use an entity set when an attribute will do

## Avoiding Redundancy

- Redundancy  $=$  saying the same thing in two (or more) different ways
- § Wastes space and (more importantly) encourages inconsistency
	- **Two representations of the same fact** become inconsistent if we change one and forget to change the other
	- § Recall anomalies due to FD's

#### Example: Good

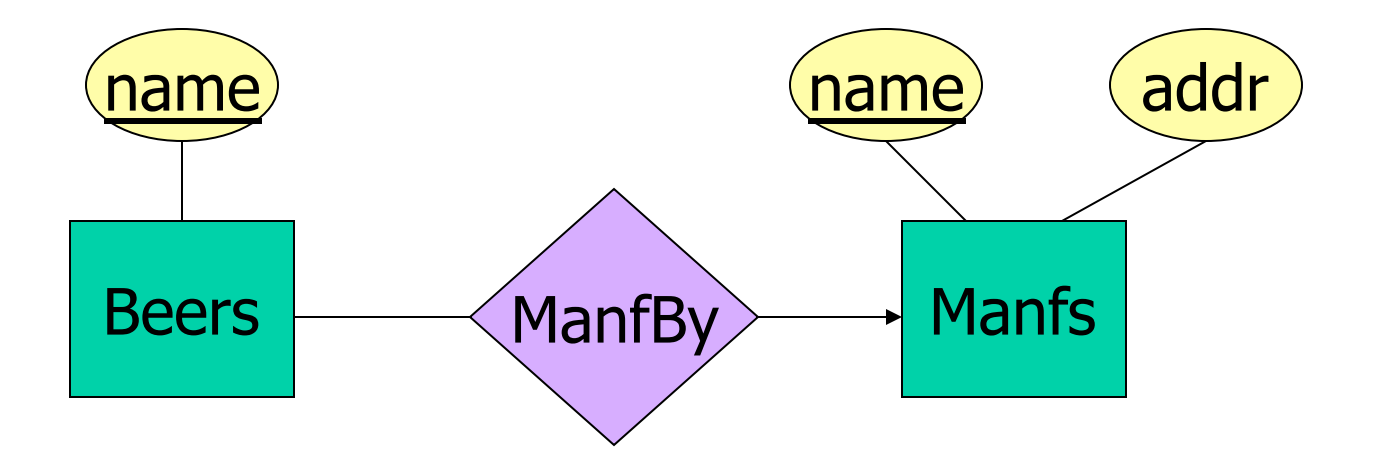

This design gives the address of each manufacturer exactly once

#### Example: Bad

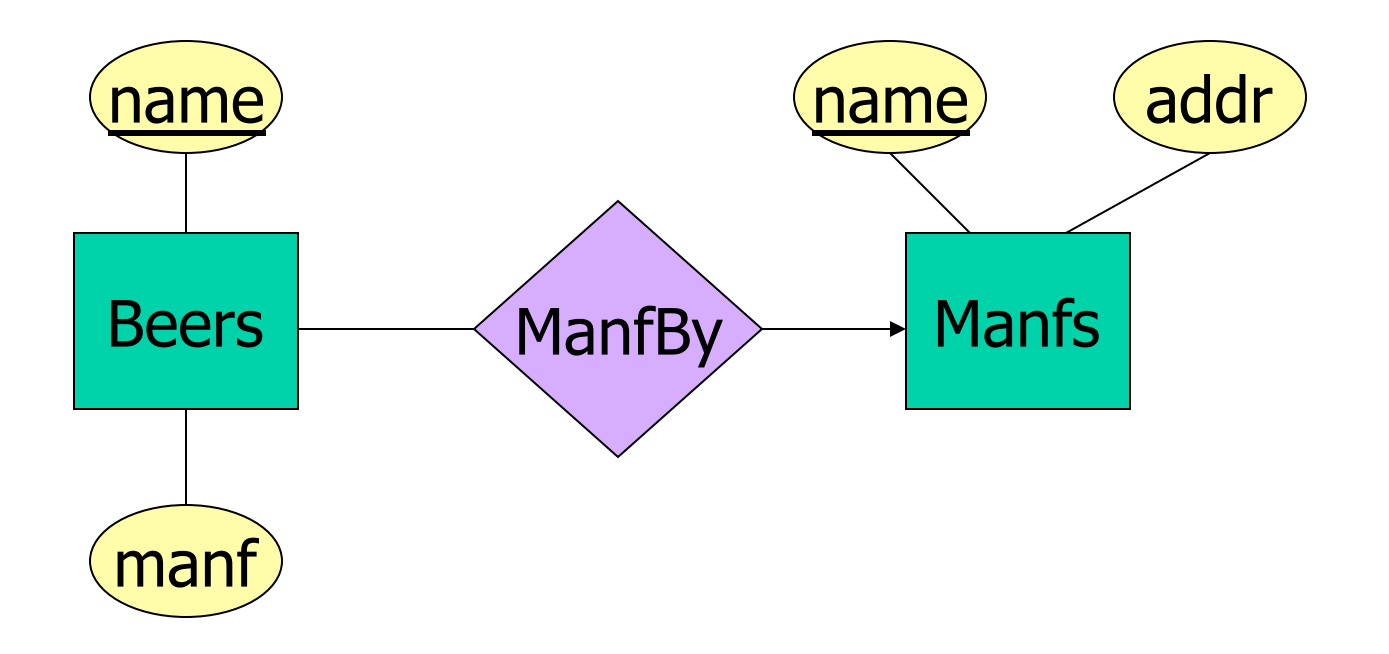

This design states the manufacturer of a beer twice: as an attribute and as a related entity.

#### Example: Bad

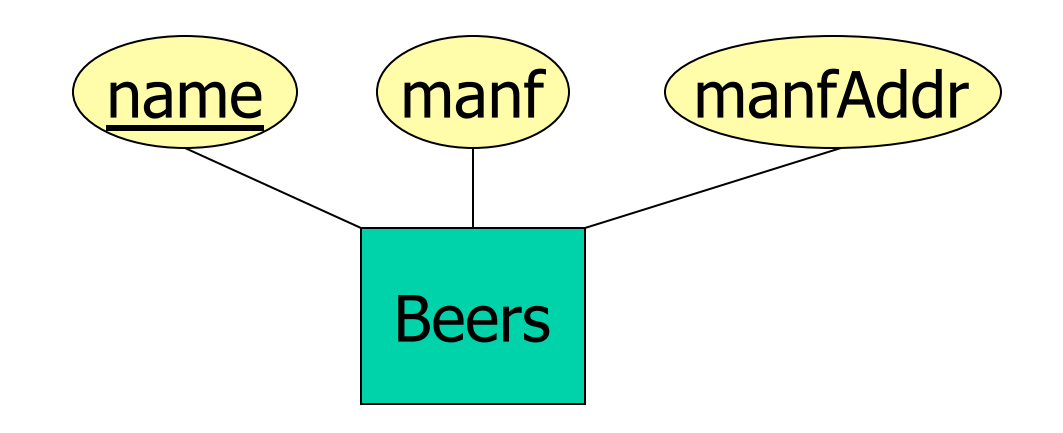

This design repeats the manufacturer's address once for each beer and loses the address if there are temporarily no beers for a manufacturer

## Entity Sets Versus Attributes

- § An entity set should satisfy at least one of the following conditions:
	- **EXTE:** It is more than the name of something; it has at least one nonkey attribute

#### or

**•** It is the "many" in a many-one or manymany relationship

#### Example: Good

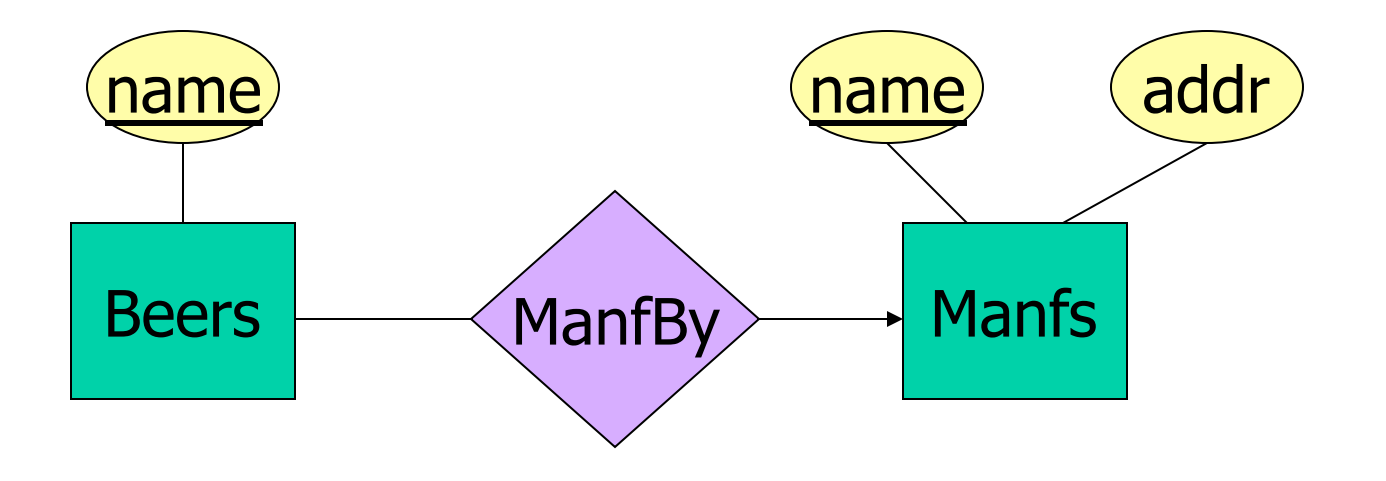

- Manfs deserves to be an entity set because of the nonkey attribute addr
- Beers deserves to be an entity set because it is the "many" of the many-one relationship ManfBy

#### Example: Good

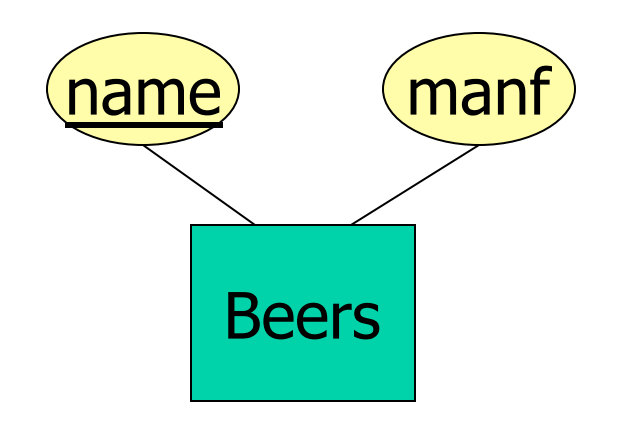

There is no need to make the manufacturer an entity set, because we record nothing about manufacturers besides their name

#### Example: Bad

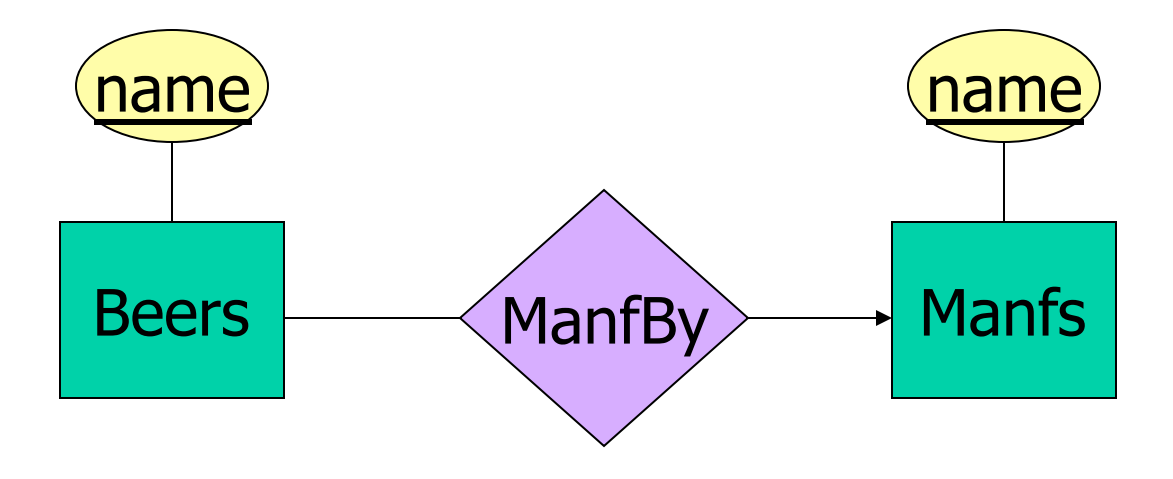

Since the manufacturer is nothing but a name, and is not at the "many" end of any relationship, it should not be an entity set

# Don't Overuse Weak Entity Sets

- Beginning database designers often doubt that anything could be a key by itself
	- **They make all entity sets weak, supported by all** other entity sets to which they are linked
- In reality, we usually create unique ID's for entity sets
	- Examples include CPR numbers, car's license plates, etc.

## When Do We Need Weak Entity Sets?

- The usual reason is that there is no global authority capable of creating unique ID's
- Example: it is unlikely that there could be an agreement to assign unique player numbers across all football teams in the world

## From E/R Diagrams to Relations

- Entity set  $\rightarrow$  relation
	- Attributes  $\rightarrow$  attributes
- Relationships  $\rightarrow$  relations whose attributes are only:
	- The keys of the connected entity sets
	- **Attributes of the relationship itself**

#### $Entity Set \rightarrow Relation$

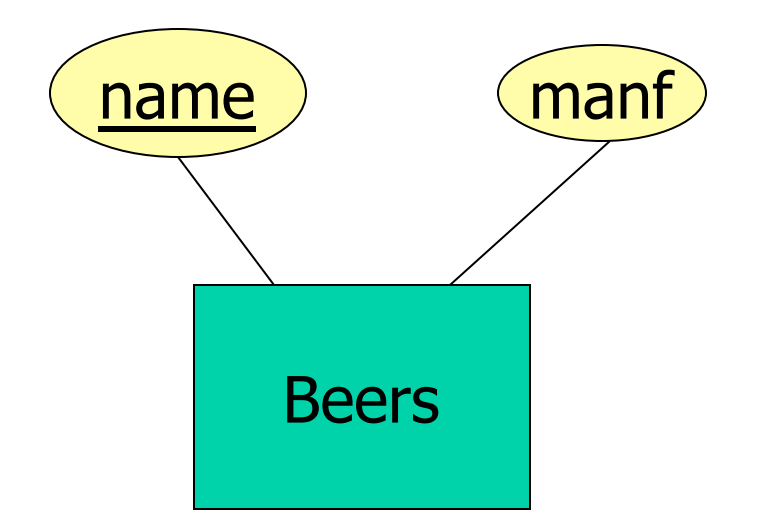

#### Relation: Beers(name, manf)

### $Relationship \rightarrow Relation$

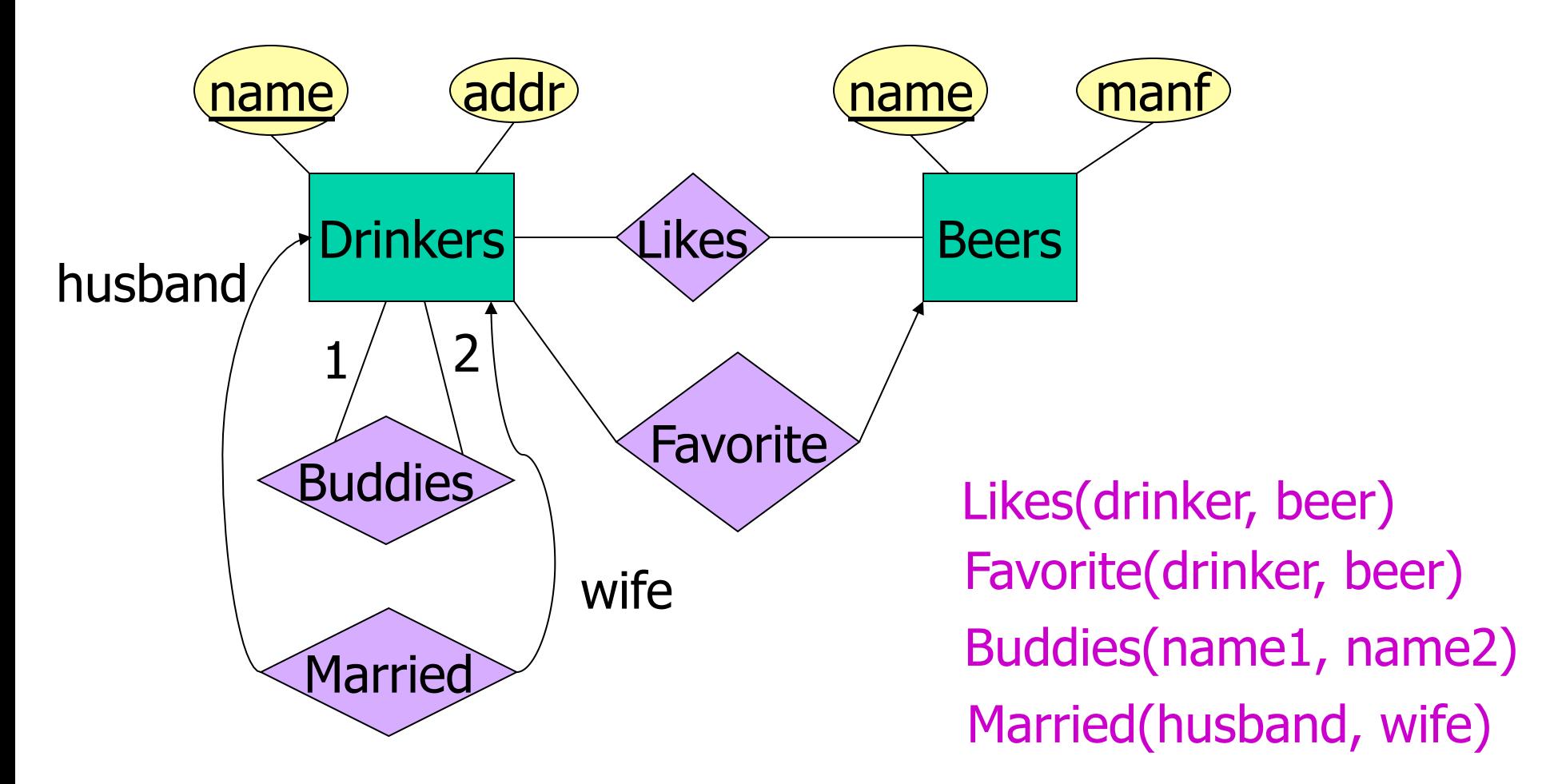

## Combining Relations

- OK to combine into one relation:
	- 1. The relation for an entity-set  $E$
	- 2. The relations for many-one relationships of which  $E$  is the "many"
- § Example: Drinkers(name, addr) and Favorite(drinker, beer) combine to make Drinker1(name, addr, favBeer)

## Risk with Many-Many Relationships

§ Combining Drinkers with Likes would be a mistake. It leads to redundancy, as:

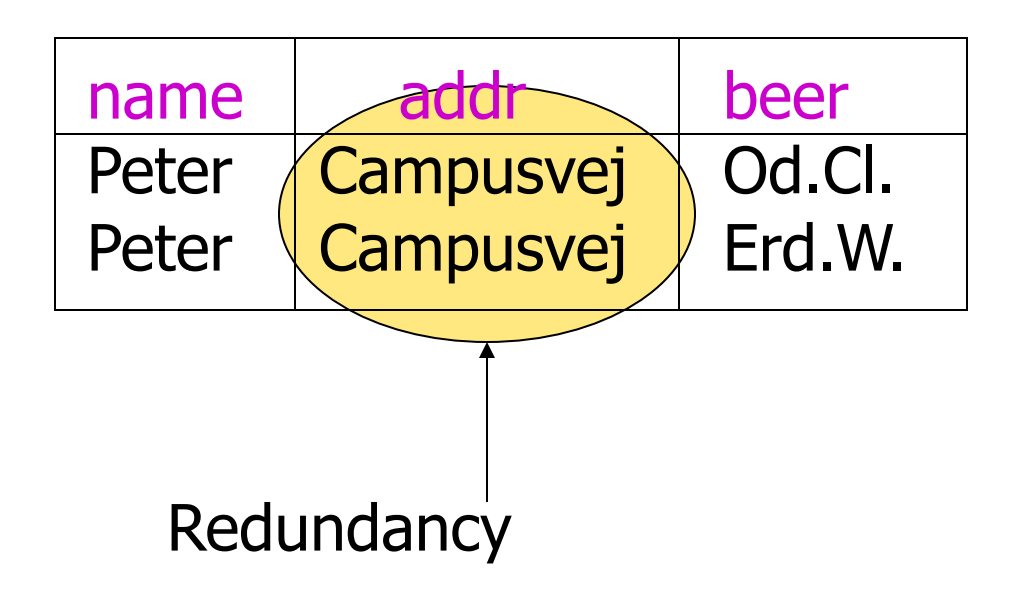

# Handling Weak Entity Sets

- Relation for a weak entity set must include attributes for its complete key (including those belonging to other entity sets), as well as its own, nonkey attributes
- § A supporting relationship is redundant and yields no relation (unless it has attributes)

### Example: Weak Entity Set → Relation

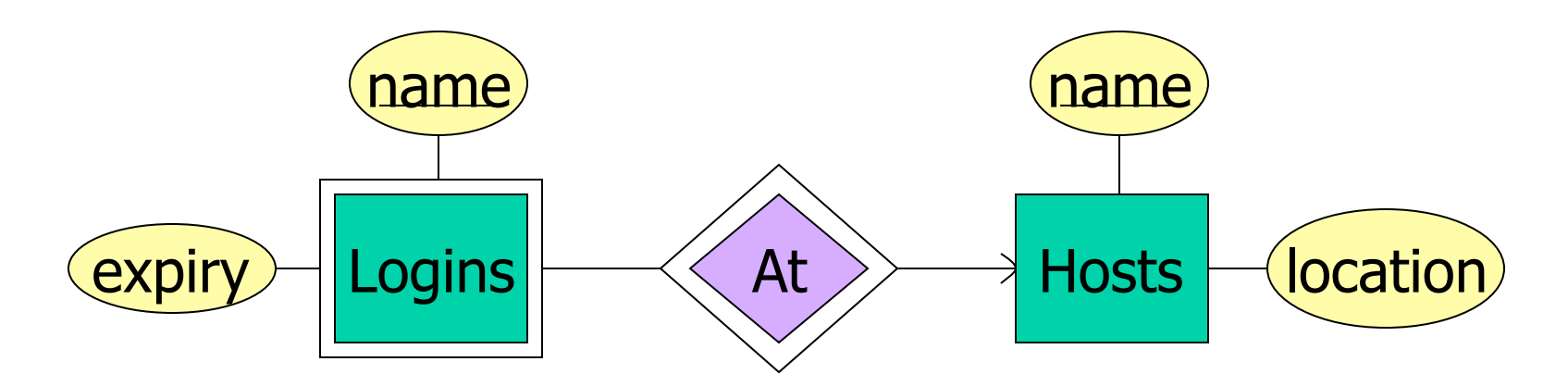

Hosts(hostName, location) Logins(loginName, hostName, expiry) At(loginName, hostName, hostName2) Must be the same At becomes part of Logins

### Subclasses: Three Approaches

- 1. Object-oriented : One relation per subset of subclasses, with all relevant attributes
- 2. Use nulls : One relation; entities have NULL in attributes that don't belong to them
- 3. E/R style : One relation for each subclass:
	- § Key attribute(s)
	- § Attributes of that subclass

### Example: Subclass → Relations

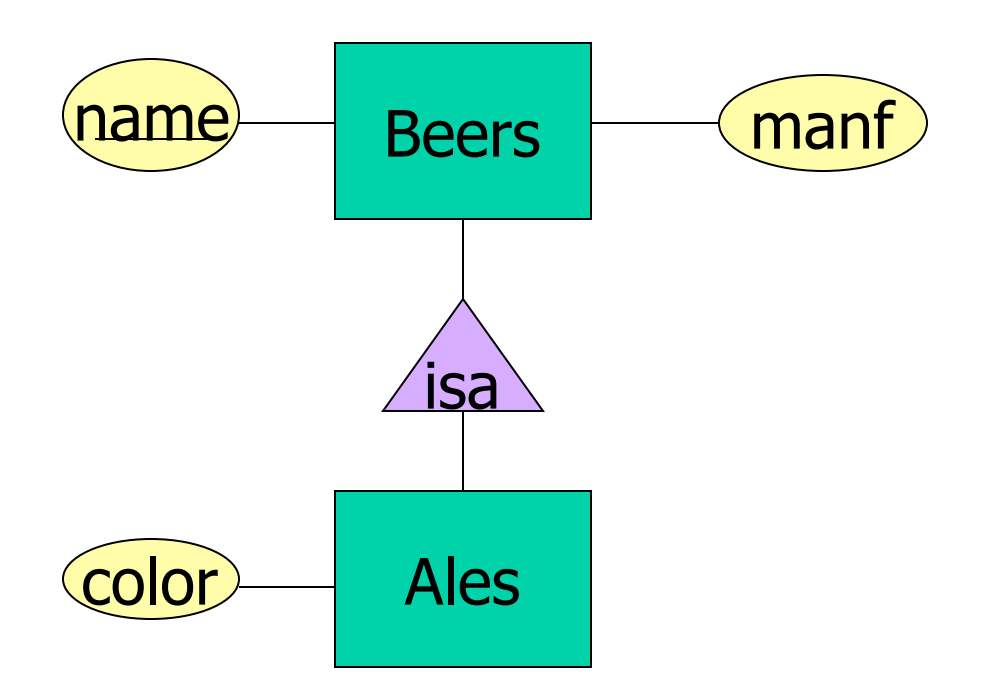

### Object-Oriented

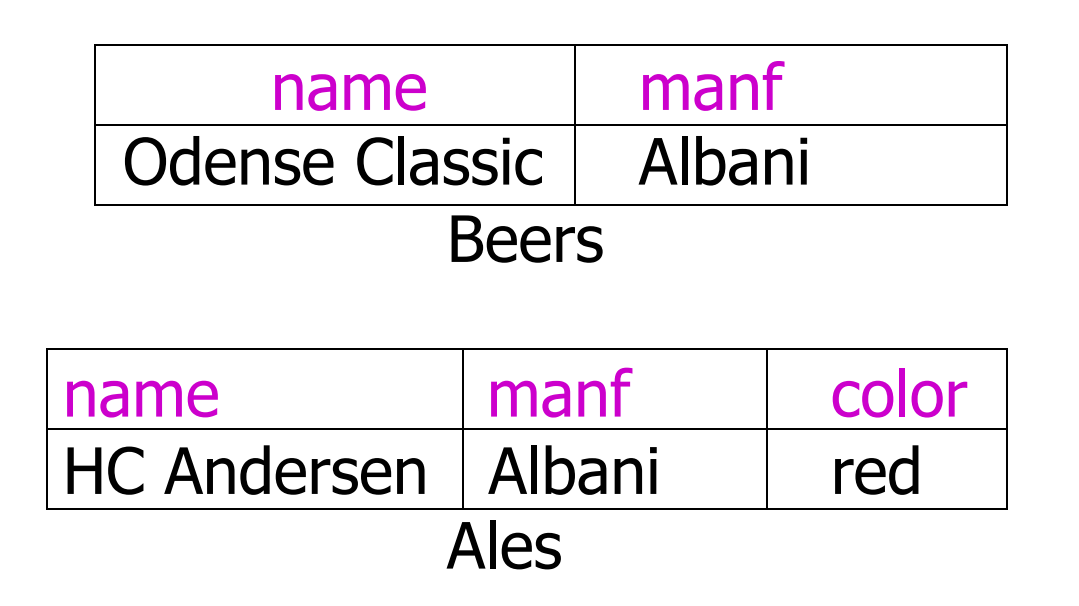

Good for queries like "find the color of ales made by Albani"

# E/R Style

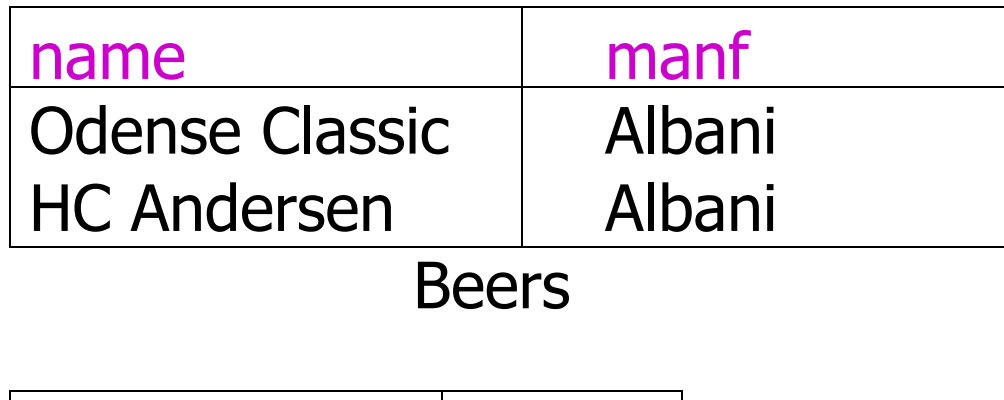

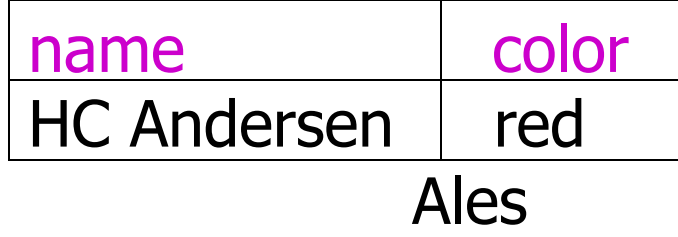

Good for queries like "find all beers (including ales) made by Albani"

## Using Nulls

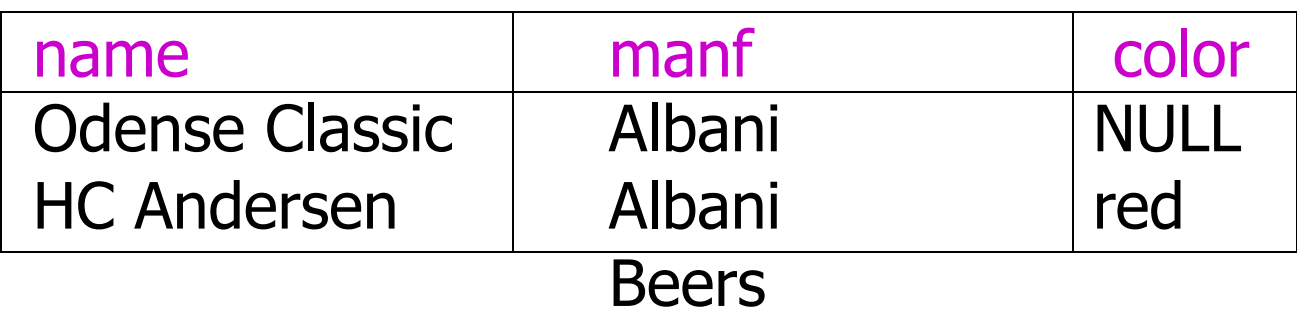

#### Saves space unless there are lots of attributes that are usually NULL

## Summary 6

More things you should know:

- **Entities, Attributes, Entity Sets,**
- **Relationships, Multiplicity, Keys**
- Roles, Subclasses, Weak Entity Sets
- **Design guidelines**
- $\blacktriangleright$  E/R diagrams  $\rightarrow$  relational model

#### The Project

## Purpose of the Project

- To try in practice the process of designing and creating a relational database application
- This process includes:
	- development of an E/R model
	- **transfer to the relational model**
	- § normalization of relations
	- implementation in a DBMS
	- **programming of an application**

## Project as part of The Exam

- § Part of the exam and grading!
- The project must be done *individually*
- No cooperation is allowed beyond what is explicitly stated in the description

# Subject of the Project

- To create an electronic inventory for a computer store
- Keep information about complete computer systems and components
- § System should be able to
	- calculate prices for components and computer systems
	- make lists of components to order from the distributor

## Objects of the System

- component: name, kind, price
	- kind is one of CPU, RAM, graphics card, mainboard, case
	- CPU: socket, bus speed
	- RAM: type, bus speed
	- mainboard: CPU socket, RAM type, onboard graphics?, form factor
	- case: form factor

## Objects of the System

- § computer system: catchy name, list of components
	- **requires a case, a mainboard, a CPU, RAM,** optionally a graphics card
	- § sockets, bus speed, RAM type, and form factor must match
	- if there is no on-board graphics, a graphics card must be included

## Objects of the System

- current stock: list of components and their current amount
- minimum inventory: list of components, their allowed minimum amount, and their preferred amount after restocking

## Intended Use of the System

- Print a daily price list for components and computer systems
- **Give quotes for custom orders**
- **Print out a list of components for** restocking on Saturday morning (computer store restocks his inventory every Saturday at his distributor)

# Selling Price

- Selling price for a component is the price  $+30%$
- Selling price for a computer system is sum of the selling prices of the components rounded up to next '99'
- Rebate System:
	- **total price is reduced by 2% for each** additional computer system ordered
	- maximal 20% rebate

## Example: Selling Price

- **computer system for which the** components are worth DKK 1984
- the selling price of the components is  $1984*1.3 = 2579.2$
- **It would be sold for DKK 2599**
- Order of 3 systems: DKK 7485, i.e., DKK 2495 per system
- § Order of 11, 23, or 42 systems: DKK 2079 per system 34

## Functionality of the System

- List of all components in the system and their current amount
- List of all computer systems in the system and how many of each could be build from the current stock
- **Price list including all components and** their selling prices grouped by kind all computers systems that could be build from the current stock including their components and selling price  $35$

## Functionality of the System

- **Price offer given the computer system** and the quantity
- Sell a component or a computer system by updating the current stock
- § Restocking list including names and amounts of all components needed for restocking to the preferred level
# Limitations for the Project

- § No facilities for updating are required except for the Selling mentioned explicitly
- Only a simple command-line based interface for user interaction is required
	- § Choices by the user can be input by showing a numbered list of alternatives or by prompting for component names, etc.
- § You are welcome to include update facilities or make a better user interface but this will not influence the final grade!

### Tasks

- 1. Develop an appropriate E/R model
- 2. Transfer to a relational model
- 3. Ensure that all relations are in 3NF (decompose and refine the E/R model)
- 4. Implement in PostgreSQL DBMS (ensuring the constraints hold)
- 5. Program in Java or Python an application for the user interaction providing all functionality from above

### Test Data

- Can be made up as you need it
- At least in the order of 8 computer systems and 30 components
- § Sharing data with other participants in the course is explicitly allowed and encouraged

### Formalities

- Printed report of approx. 10 pages
	- **design choices and reasoning**
	- § structure of the final solution
	- § Must include:
		- A diagram of your E/R model
		- § Schemas of your relations
		- § Arguments showing that these are in 3NF
		- Central parts of your SQL code + explanation
		- A (very) short user manual for the application
		- **Documentation of testing**

#### Milestones

- There are two stages:
	- 1. Tasks 1-3, deadline March 11 Preliminary report describing design choices, E/R model, resulting relational model (will be commented on and handed back)
	- 2. Tasks 4-5, deadline March 25 Final report as correction and extension of the preliminary report
- § Grade for the project will be based both on the preliminary and on the final report

### Implementation

- Java with fx JDBC as DB interface
- Python with fx psycopg2 as DB interface
- § SQL and Java/Python code handed in electronically with report in Blackboard
- Database for testing must be available on the PostgreSQL server
- **Testing during grading will use your** program and the data on that server

#### **Constraints**

# Constraints and Triggers

- A constraint is a relationship among data elements that the DBMS is required to enforce
	- **Example: key constraints**
- Triggers are only executed when a specified condition occurs, e.g., insertion of a tuple
	- Easier to implement than complex constraints

# Kinds of Constraints

- § Keys
- **Foreign-key, or referential-integrity**
- Value-based constraints
	- § Constrain values of a particular attribute
- Tuple-based constraints
	- Relationship among components
- **Assertions: any SQL boolean expression**

# Review: Single-Attribute Keys

§ Place PRIMARY KEY or UNIQUE after the type in the declaration of the attribute

#### § Example:

- CREATE TABLE Beers (
	- name CHAR(20) PRIMARY KEY,
	- manf CHAR(20)

);

#### Review: Multiattribute Key

■ The bar and beer together are the key for Sells: CREATE TABLE Sells ( bar CHAR(20), beer VARCHAR(20), price REAL, PRIMARY KEY (bar, beer)

);

# Foreign Keys

- Values appearing in attributes of one relation must appear together in certain attributes of another relation
- Example: in Sells(bar, beer, price), we might expect that a beer value also appears in Beers.name

# Expressing Foreign Keys

- Use keyword REFERENCES, either:
	- 1. After an attribute (for one-attribute keys)
	- 2. As an element of the schema:
		- FOREIGN KEY (<list of attributes>)
			- REFERENCES <relation> (<attributes>)
	- § Referenced attributes must be declared PRIMARY KEY or UNIQUE

#### Example: With Attribute

- CREATE TABLE Beers (
	- name CHAR(20) PRIMARY KEY,
	- manf CHAR(20);
- CREATE TABLE Sells (
	- bar CHAR(20),
	- beer CHAR(20) REFERENCES Beers(name),
	- price REAL );

### Example: As Schema Element

#### CREATE TABLE Beers (

- name CHAR(20) PRIMARY KEY,
- manf CHAR(20));
- CREATE TABLE Sells (
	- bar CHAR(20),
	- beer CHAR(20),
	- price REAL,
	- FOREIGN KEY(beer) REFERENCES Beers(name));

# Enforcing Foreign-Key Constraints

- If there is a foreign-key constraint from relation  $R$  to relation  $S$ , two violations are possible:
	- 1. An insert or update to  $R$  introduces values not found in S
	- 2. A deletion or update to S causes some tuples of  $R$  to "dangle"

#### Actions Taken

- **Example: suppose**  $R =$  **Sells,**  $S =$  **Beers**
- An insert or update to Sells that introduces a non-existent beer must be rejected
- A deletion or update to Beers that removes a beer value found in some tuples of Sells can be handled in three ways (next slide)

#### Actions Taken

- 1. Default: Reject the modification
- 2. Cascade: Make the same changes in Sells
	- § Deleted beer: delete Sells tuple
	- Updated beer: change value in Sells
- 3. Set NULL: Change the beer to NULL

#### Example: Cascade

- Delete the Od.Cl. tuple from Beers:
	- Then delete all tuples from Sells that have  $beer = 'Od.CL'$
- § Update the Od.Cl. tuple by changing 'Od.Cl.' to 'Odense Classic':
	- $\blacksquare$  Then change all Sells tuples with beer  $=$ 'Od.Cl.' to beer = 'Odense Classic'

# Example: Set NULL

- Delete the Od.Cl. tuple from Beers:
	- $\blacksquare$  Change all tuples of Sells that have beer  $=$ 'Od.Cl.' to have beer = NULL
- § Update the Od.Cl. tuple by changing 'Od.Cl.' to 'Odense Classic':
	- **Same change as for deletion**

# Choosing a Policy

- When we declare a foreign key, we may choose policies SET NULL or CASCADE independently for deletions and updates
- **Follow the foreign-key declaration by:** ON [UPDATE, DELETE][SET NULL CASCADE]
- **Two such clauses may be used**
- § Otherwise, the default (reject) is used

### Example: Setting Policy

- CREATE TABLE Sells (
	- bar CHAR(20),
	- beer CHAR(20),
	- price REAL,

 $\ddot{\cdot}$ 

- FOREIGN KEY(beer)
	- REFERENCES Beers(name)
	-

ON UPDATE CASCADE

- -
- 
- ON DELETE SET NULL

### Attribute-Based Checks

- § Constraints on the value of a particular attribute
- Add CHECK(<condition>) to the declaration for the attribute
- The condition may use the name of the attribute, but any other relation or attribute name must be in a subquery

#### Example: Attribute-Based Check

#### CREATE TABLE Sells (

bar CHAR(20),

);

beer CHAR(20) CHECK (beer IN (SELECT name FROM Beers)), price INT CHECK (price <= 100)

# Timing of Checks

- **Attribute-based checks are performed** only when a value for that attribute is inserted or updated
	- **Example:** CHECK (price <= 100) checks every new price and rejects the modification (for that tuple) if the price is more than 100
	- **Example: CHECK (beer IN (SELECT** name FROM Beers)) not checked if a beer is deleted from Beers (unlike foreign-keys)

# Tuple-Based Checks

- CHECK (<condition>) may be added as a relation-schema element
- The condition may refer to any attribute of the relation
	- § But other attributes or relations require a subquery
- Checked on insert or update only

# Example: Tuple-Based Check

■ Only Carlsens Kvarter can sell beer for more than 100:

CREATE TABLE Sells ( bar CHAR(20), beer CHAR(20), price REAL, CHECK  $(bar = 'C4' OR$ price  $\leq$  100)

);

#### Assertions

- **These are database-schema elements,** like relations or views
- Defined by: CREATE ASSERTION <name> CHECK (<condition>);
- Condition may refer to any relation or attribute in the database schema

#### Example: Assertion

• In Sells(bar, beer, price), no bar may charge an average of more than 100 CREATE ASSERTION NoRipoffBars CHECK ( NOT EXISTS (

> SELECT bar FROM Sells GROUP BY bar HAVING 100 < AVG(price)

));

Bars with an average price above 100

#### Example: Assertion

• In Drinkers(name, addr, phone) and Bars(name, addr, license), there cannot be more bars than drinkers

CREATE ASSERTION LessBars CHECK ( (SELECT COUNT(\*) FROM Bars) <= (SELECT COUNT(\*) FROM Drinkers) );

# Timing of Assertion Checks

- In principle, we must check every assertion after every modification to any relation of the database
- **A clever system can observe that only** certain changes could cause a given assertion to be violated
	- **Example: No change to Beers can affect** FewBar; neither can an insertion to Drinkers

# Triggers

# Triggers: Motivation

- § Assertions are powerful, but the DBMS often cannot tell when they need to be checked
- **Attribute- and tuple-based checks are** checked at known times, but are not powerful
- **Triggers let the user decide when to** check for any condition

# Event-Condition-Action Rules

- Another name for "trigger" is *ECA rule*, or event-condition-action rule
- Event: typically a type of database modification, e.g., "insert on Sells"
- Condition: Any SQL boolean-valued expression
- Action: Any SQL statements

# Preliminary Example: A Trigger

**• Instead of using a foreign-key** constraint and rejecting insertions into Sells(bar, beer, price) with unknown beers, a trigger can add that beer to Beers, with a NULL manufacturer

# Example: Trigger Definition

CREATE TRIGGER BeerTrig The event

AFTER INSERT ON Sells REFERENCING NEW ROW AS NewTuple

#### FOR EACH ROW

WHEN (NewTuple.beer NOT IN (SELECT name FROM Beers)) The condition

INSERT INTO Beers(name)

VALUES(NewTuple.beer);

72

The action
### Options: CREATE TRIGGER

- CREATE TRIGGER <name>
- or CREATE OR REPLACE TRIGGER <name>
	- Useful if there is a trigger with that name and you want to modify the trigger

### Options: The Event

#### § AFTER can be BEFORE

- Also, INSTEAD OF, if the relation is a view
	- A clever way to execute view modifications: have triggers translate them to appropriate modifications on the base tables
- § INSERT can be DELETE or UPDATE
	- § And UPDATE can be UPDATE . . . ON a particular attribute

## Options: FOR EACH ROW

- **Triggers are either "row-level" or** "statement-level"
- FOR EACH ROW indicates row-level; its absence indicates statement-level
- Row level triggers: execute once for each modified tuple
- Statement-level triggers: execute once for a SQL statement, regardless of how many tuples are modified

### Options: REFERENCING

- **INSERT statements imply a new tuple** (for row-level) or new table (for statement-level)
	- The "table" is the set of inserted tuples
- DELETE implies an old tuple or table
- § UPDATE implies both
- Refer to these by [NEW OLD][TUPLE TABLE] AS <name>

## Options: The Condition

- **Any boolean-valued condition**
- § Evaluated on the database as it would exist before or after the triggering event, depending on whether BEFORE or AFTER is used
	- But always before the changes take effect
- § Access the new/old tuple/table through the names in the REFERENCING clause

### Options: The Action

- There can be more than one SQL statement in the action
	- § Surround by BEGIN . . . END if there is more than one
- But queries make no sense in an action, so we are really limited to modifications

### Another Example

§ Using Sells(bar, beer, price) and a unary relation RipoffBars(bar), maintain a list of bars that raise the price of any beer by more than 10

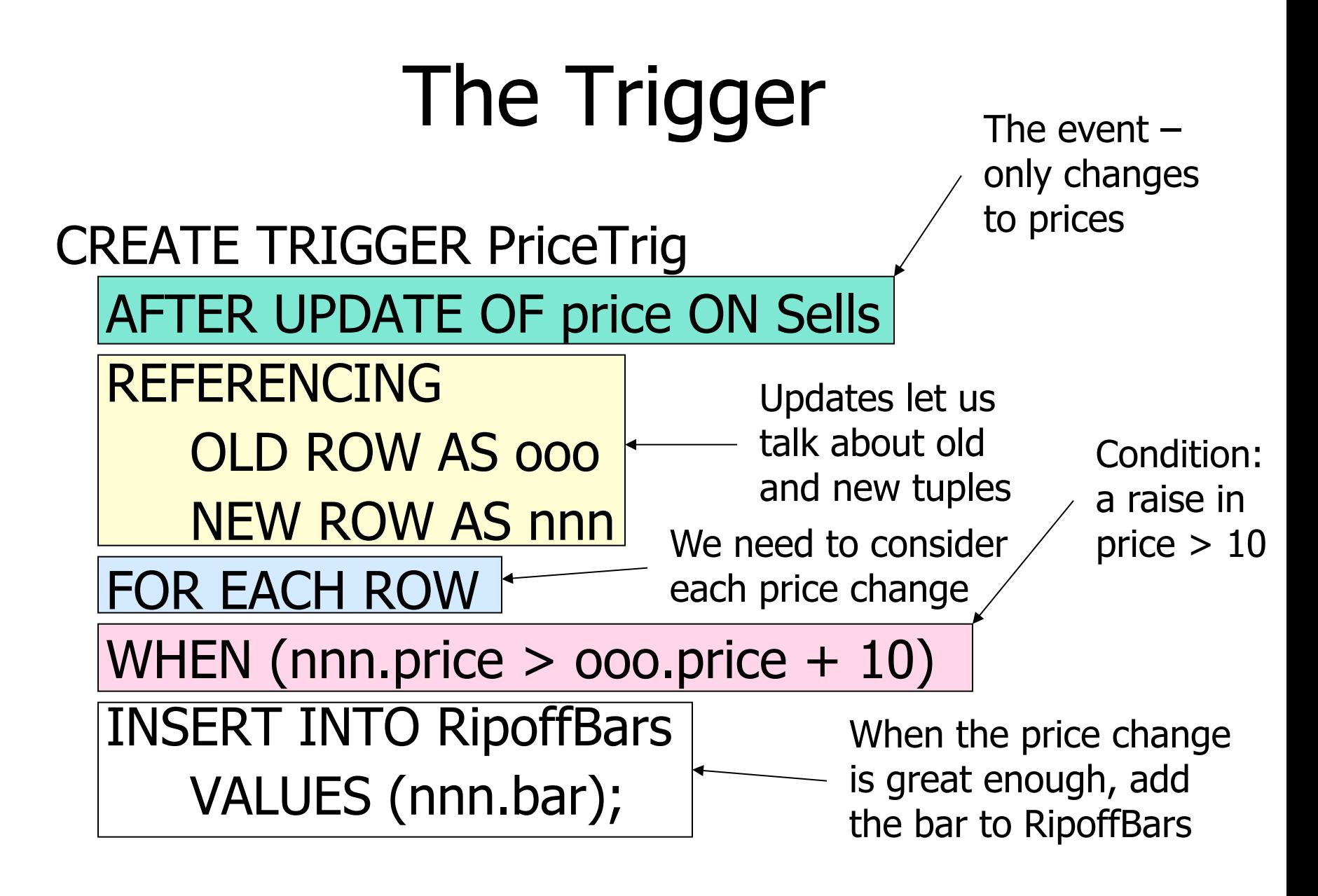

#### SQL vs PostgreSQL

## Checks in PostgreSQL

- **Tuple-based checks may only refer to** attributes of that relation
- **Attribute-based checks may only refer** to the name of the attribute
- No subqueries allowed!
- Use triggers for more elaborate checks

### Assertions in PostgreSQL

- Assertions are not implemented!
- Use attribute-based or tuple-based checks where possible
- Use triggers for more elaborate checks

# Triggers in PostgreSQL

- PostgreSQL does not allow events for only certain columns
- § Rows and tables are called OLD and NEW (no REFERENCING ... AS)
- **PostgreSQL only allows to execute a** function as the action statement

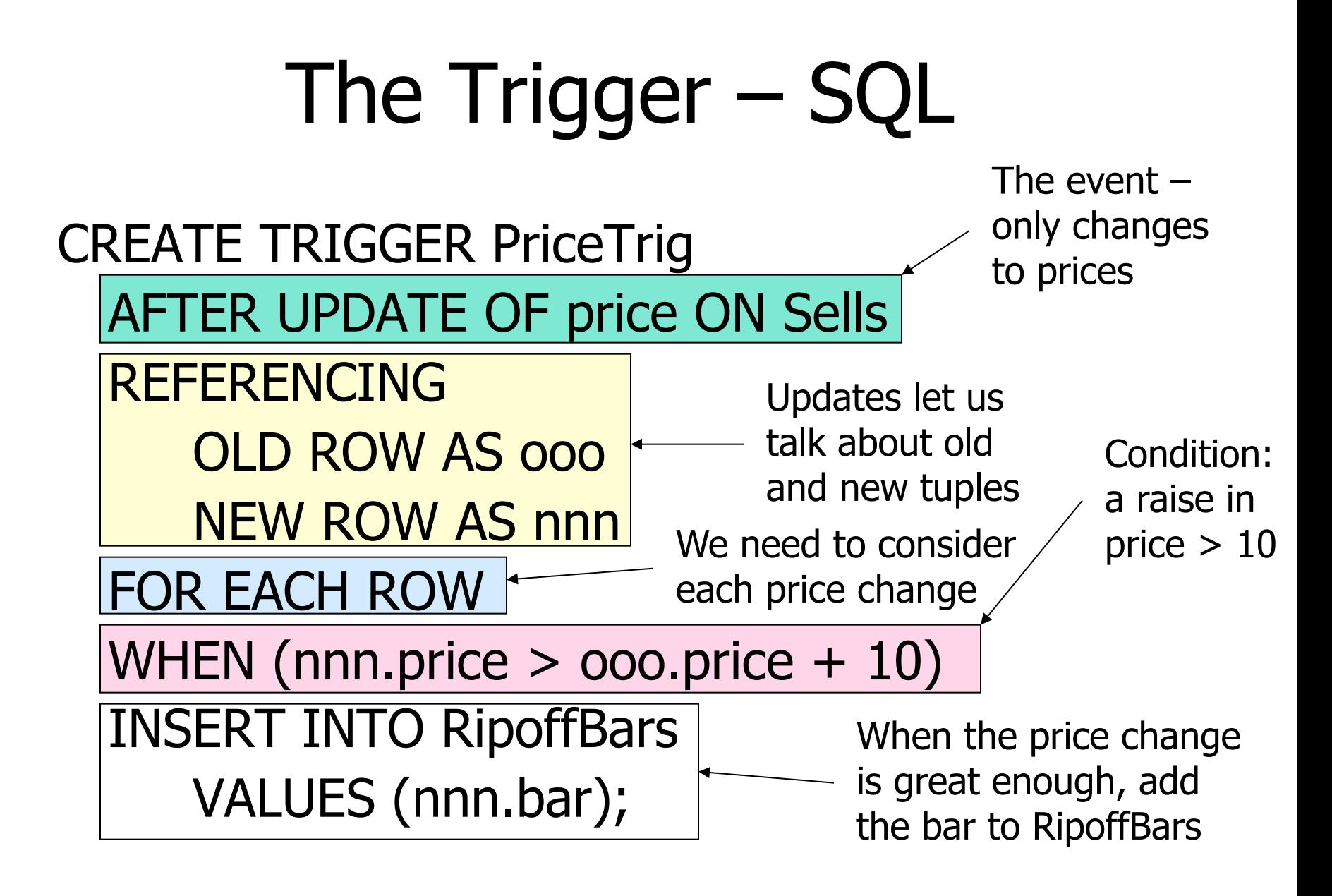

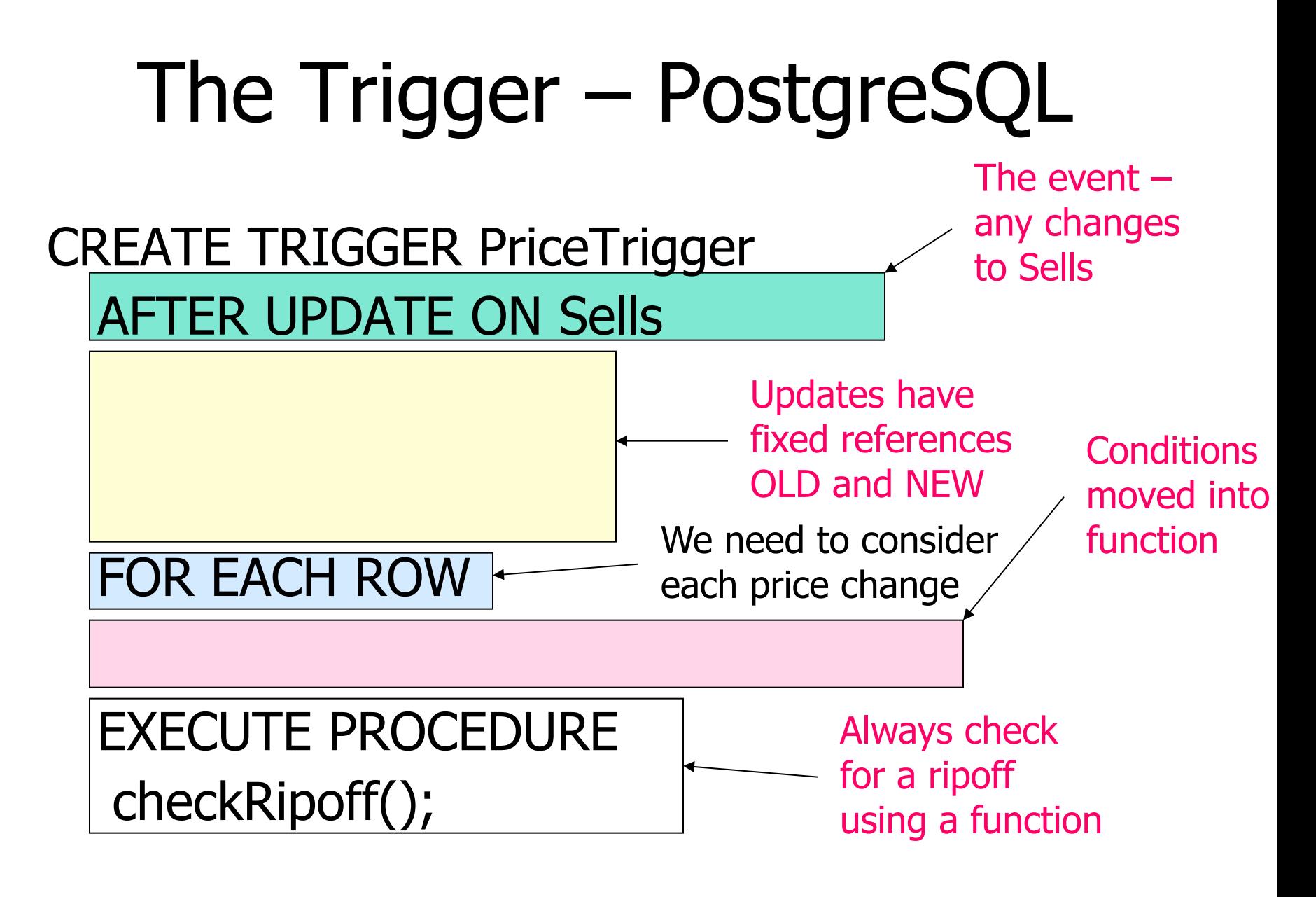

# The Function – PostgreSQL

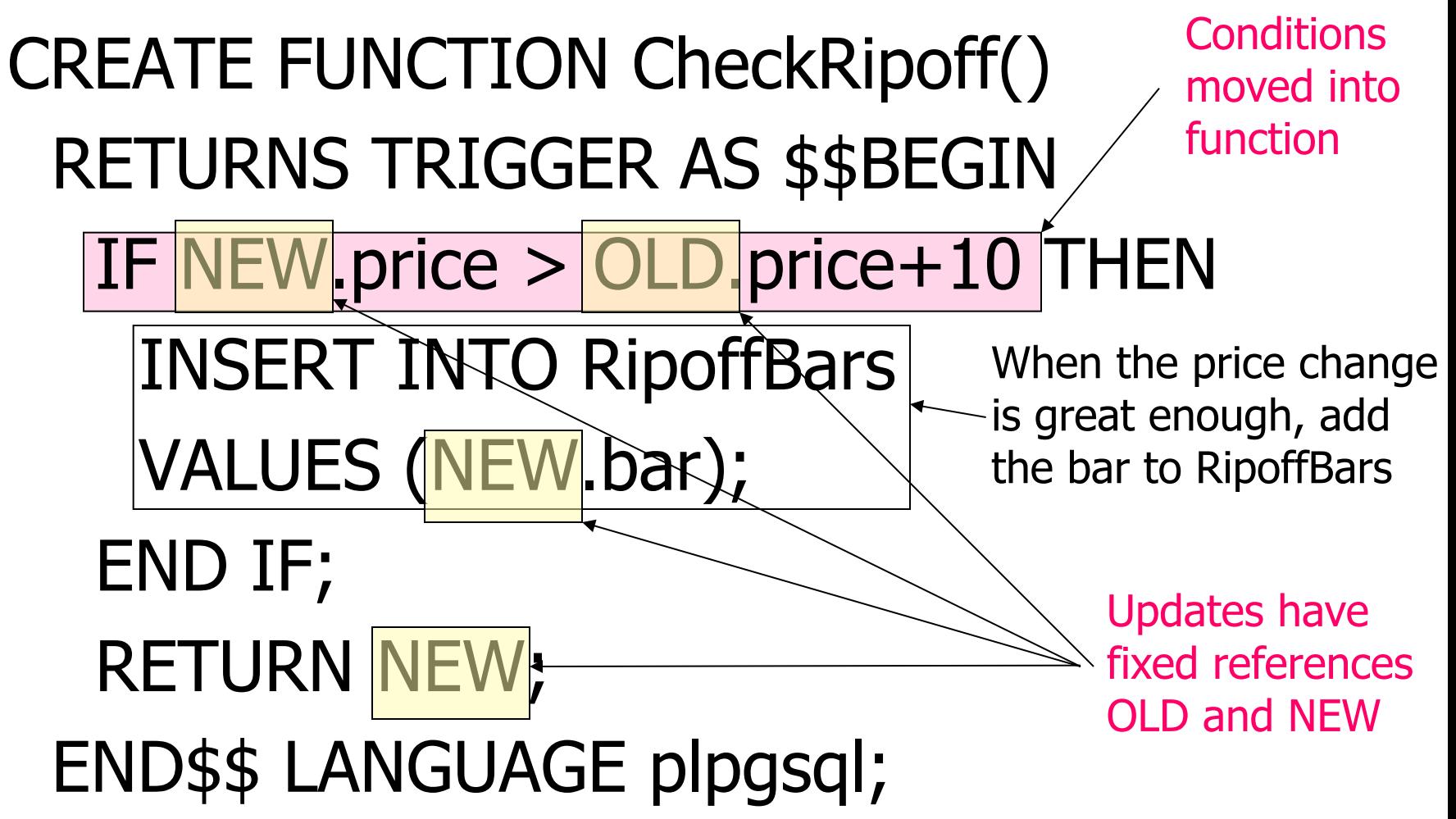

#### Functions in PostgreSQL

• CREATE FUNCTION name([arguments]) RETURNS [TRIGGER type] AS \$\$function definition\$\$ LANGUAGE lang;

§ Example:

CREATE FUNCTION add(int,int) RETURNS int AS \$\$select \$1+\$2;\$\$ LANGUAGE SQL;

§ CREATE FUNCTION add(i1 int,i2 int) RETURNS int AS \$\$BEGIN RETURN i1 + i2; END;\$\$ LANGUAGE plpgsql;

### Example: Attribute-Based Check

- CREATE TABLE Sells (
	- bar CHAR(20),
	- beer CHAR(20) CHECK (beer IN
		- (SELECT name FROM Beers)),
	- price INT CHECK (price <= 100)

);

#### Example: Attribute-Based Check

CREATE TABLE Sells (

bar CHAR(20), beer CHAR(20),

price INT CHECK (price <= 100));

CREATE FUNCTION CheckBeerName() RETURNS

TRIGGER AS \$\$BEGIN IF NOT NEW.beer IN

(SELECT name FROM Beers) THEN RAISE

EXCEPTION 'no such beer in Beers'; END IF; RETURN NEW; END\$\$ LANGUAGE plpgsql;

90 CREATE TRIGGER BeerName AFTER UPDATE OR INSERT ON Sells FOR EACH ROW EXECUTE PROCEDURE CheckBeerName();

#### Example: Assertion

• In Drinkers(name, addr, phone) and Bars(name, addr, license), there cannot be more bars than drinkers

CREATE ASSERTION LessBars CHECK ( (SELECT COUNT(\*) FROM Bars) <= (SELECT COUNT(\*) FROM Drinkers) );

Example: Assertion CREATE FUNCTION CheckNumbers() RETURNS TRIGGER AS \$\$BEGIN IF (SELECT COUNT(\*) FROM Bars) > (SELECT COUNT(\*) FROM Drinkers) THEN RAISE EXCEPTION '2manybars' ; END IF; RETURN NEW; END\$\$ LANGUAGE plpgsql;

- CREATE TRIGGER NumberBars AFTER INSERT ON Bars EXECUTE PROCEDURE CheckNumbers();
- 92 CREATE TRIGGER NumberDrinkers AFTER DELETE ON Drinkers EXECUTE PROCEDURE CheckNumbers();

## Checks in PostgreSQL

- **Tuple-based checks may only refer to** attributes of that relation
- **Attribute-based checks may only refer** to the name of the attribute
- No subqueries allowed!
- Use triggers for more elaborate checks

### Assertions in PostgreSQL

- Assertions are not implemented!
- Use attribute-based or tuple-based checks where possible
- Use triggers for more elaborate checks

# Triggers in PostgreSQL

- PostgreSQL does not allow events for only certain columns
- § Rows and tables are called OLD and NEW (no REFERENCING ... AS)
- **PostgreSQL only allows to execute a** function as the action statement

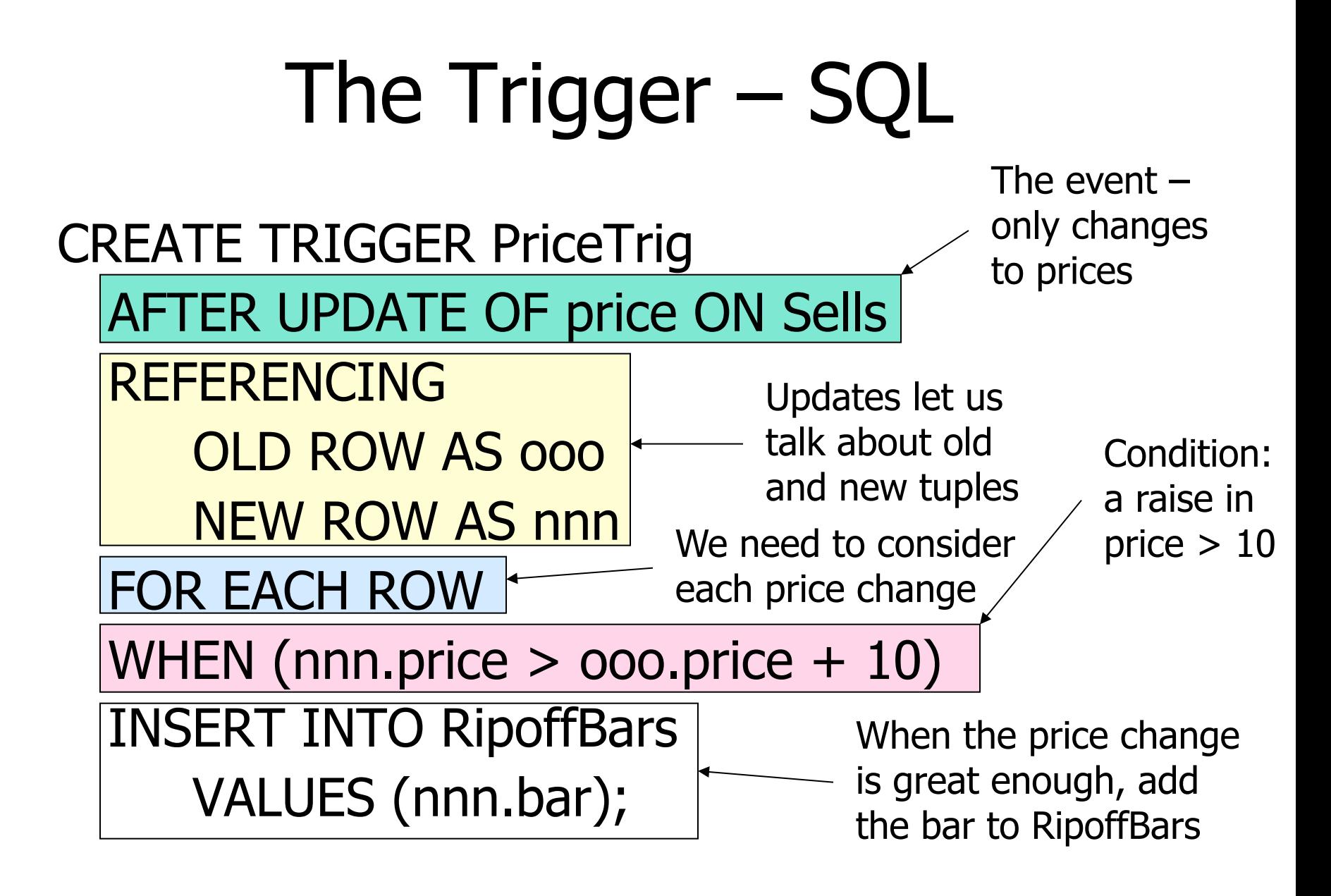

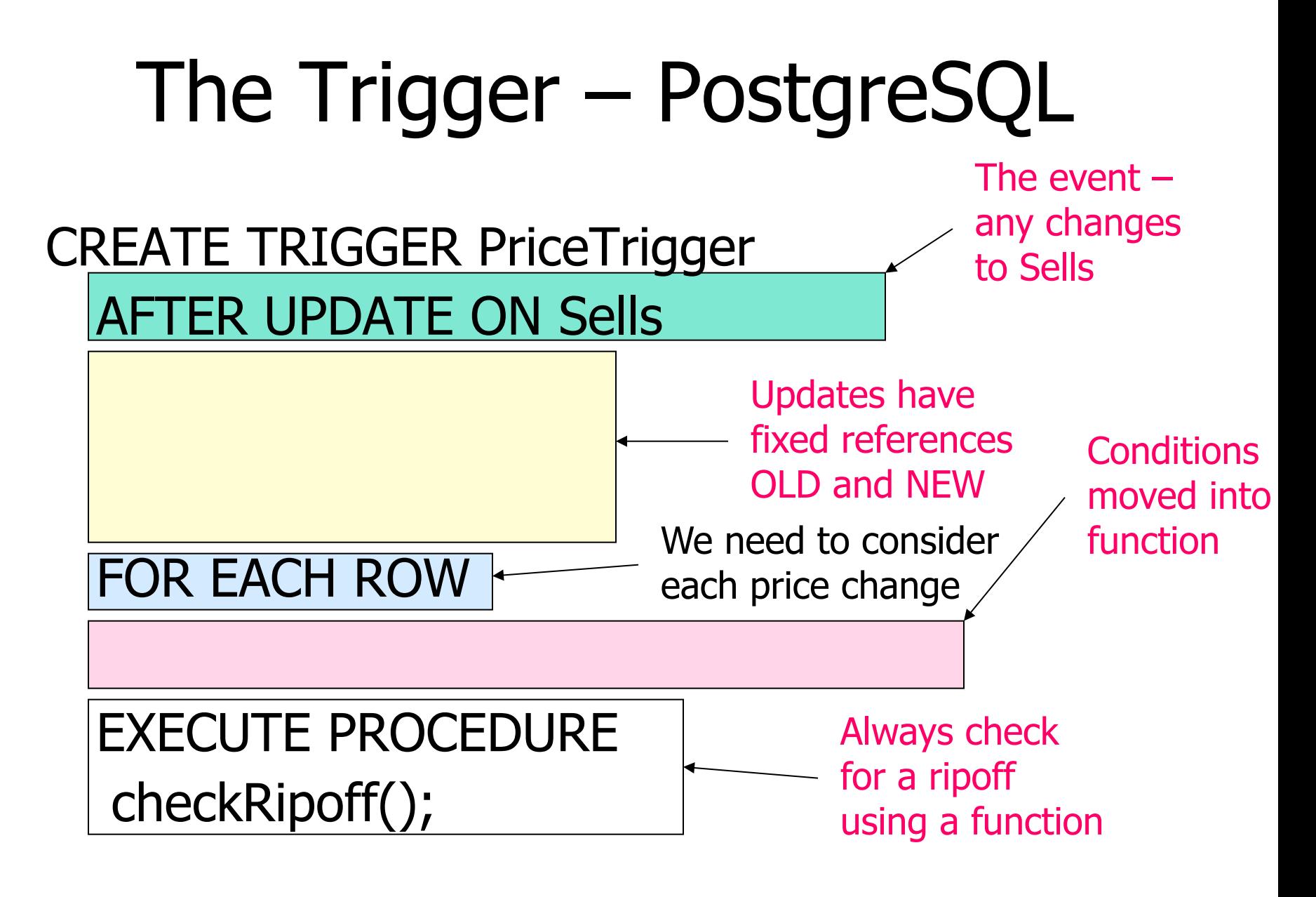

# The Function – PostgreSQL

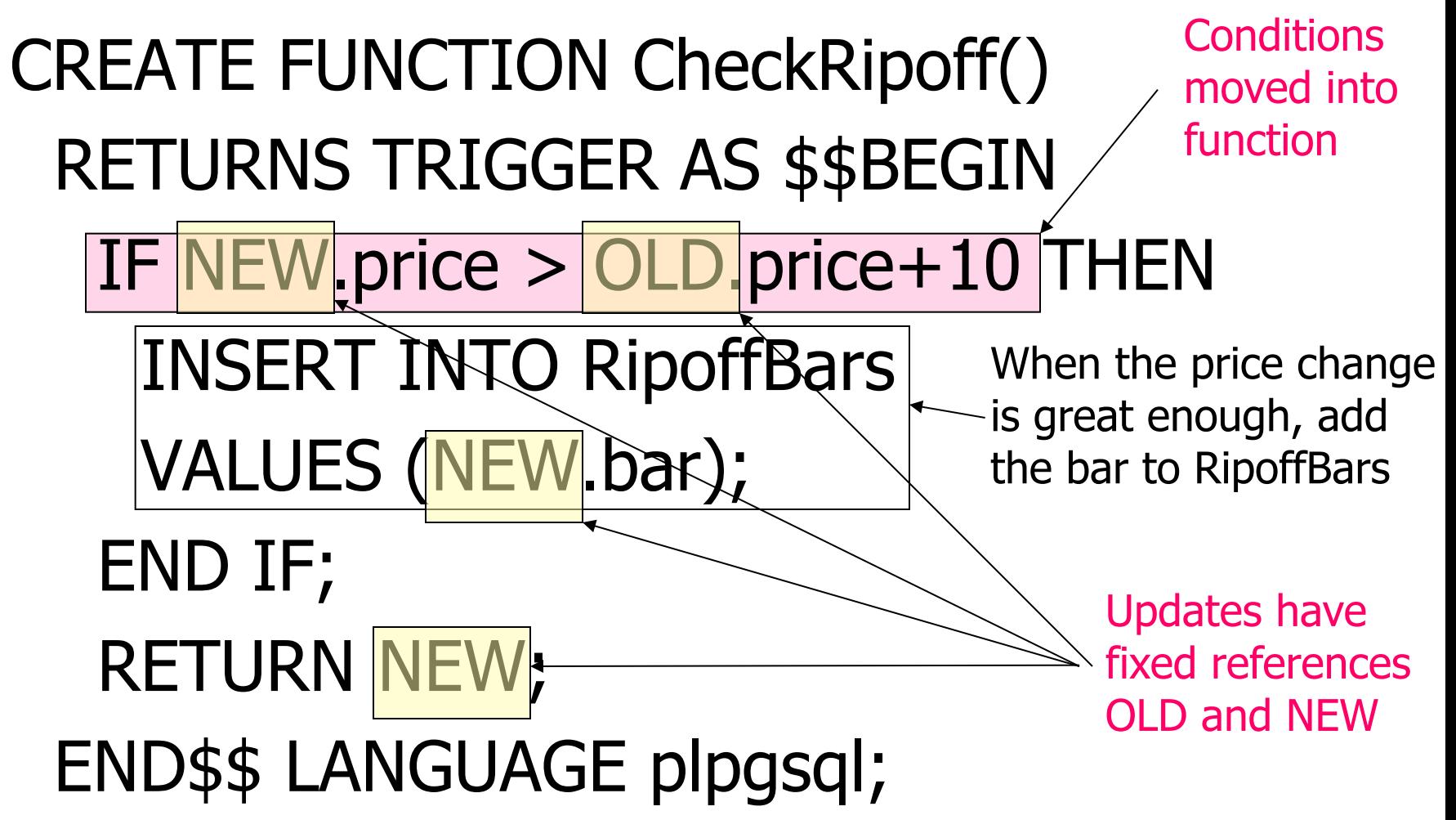

#### Functions in PostgreSQL

• CREATE FUNCTION name([arguments]) RETURNS [TRIGGER type] AS \$\$function definition\$\$ LANGUAGE lang;

§ Example:

CREATE FUNCTION add(int,int) RETURNS int AS \$\$select \$1+\$2;\$\$ LANGUAGE SQL;

§ CREATE FUNCTION add(i1 int,i2 int) RETURNS int AS \$\$BEGIN RETURN i1 + i2; END;\$\$ LANGUAGE plpgsql; 99

### Example: Attribute-Based Check

- CREATE TABLE Sells (
	- bar CHAR(20),
	- beer CHAR(20) CHECK (beer IN
		- (SELECT name FROM Beers)),
	- price INT CHECK (price <= 100)

);

#### Example: Attribute-Based Check

CREATE TABLE Sells (

bar CHAR(20), beer CHAR(20),

price INT CHECK (price <= 100));

CREATE FUNCTION CheckBeerName() RETURNS

TRIGGER AS \$\$BEGIN IF NOT NEW.beer IN

(SELECT name FROM Beers) THEN RAISE

EXCEPTION 'no such beer in Beers'; END IF; RETURN NEW; END\$\$ LANGUAGE plpgsql;

101 CREATE TRIGGER BeerName AFTER UPDATE OR INSERT ON Sells FOR EACH ROW EXECUTE PROCEDURE CheckBeerName();

#### Example: Assertion

• In Drinkers(name, addr, phone) and Bars(name, addr, license), there cannot be more bars than drinkers

CREATE ASSERTION LessBars CHECK ( (SELECT COUNT(\*) FROM Bars) <= (SELECT COUNT(\*) FROM Drinkers) );

Example: Assertion CREATE FUNCTION CheckNumbers() RETURNS TRIGGER AS \$\$BEGIN IF (SELECT COUNT(\*) FROM Bars) > (SELECT COUNT(\*) FROM Drinkers) THEN RAISE EXCEPTION '2manybars' ; END IF; RETURN NEW; END\$\$ LANGUAGE plpgsql;

- CREATE TRIGGER NumberBars AFTER INSERT ON Bars EXECUTE PROCEDURE CheckNumbers();
- 103 CREATE TRIGGER NumberDrinkers AFTER DELETE ON Drinkers EXECUTE PROCEDURE CheckNumbers();